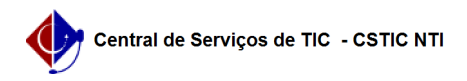

## [como fazer] Como confirmo a minha sugestão de matrícula? 26/07/2024 20:26:17

## **Imprimir artigo da FAQ**

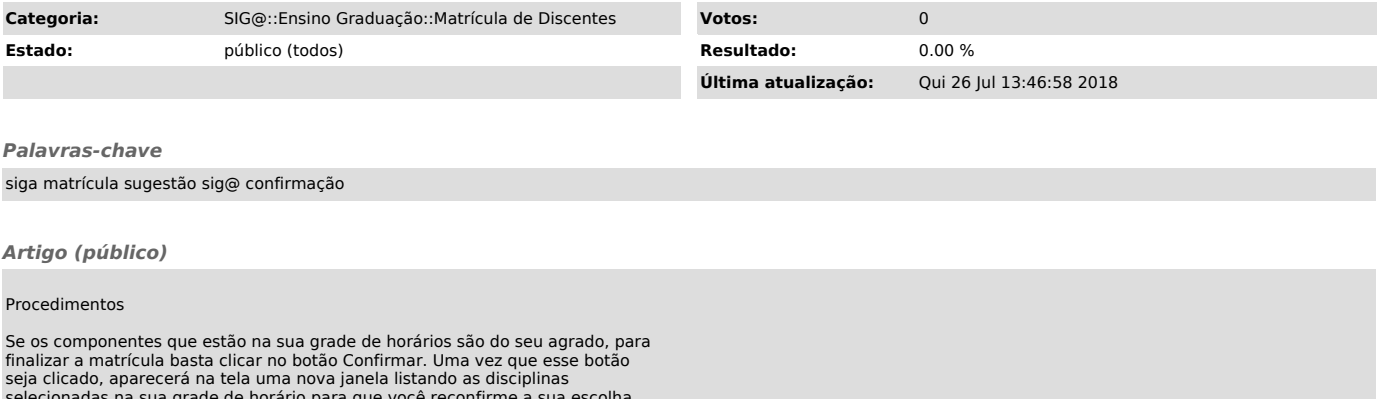

selecionadas na sua grade de horário para que você reconfirme a sua escolha. Uma vez confirmado, sua matrícula estará efetuada e só poderá ser modificada no período de complementação/modificação de matrícula.